# **Primitive Variables**

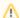

These may also be referred to as "prototype attributes" for clarity versus Instance Attributes which may be varied per instance.

#### Common

| Name                      | Туре   | Default | Description                                                               |
|---------------------------|--------|---------|---------------------------------------------------------------------------|
| identifier:object         | string | empty   | Object shape name.                                                        |
| stats:prototypeldentifier | string | empty   | Identifier string used by the stats system when referring to this master. |

#### Shading

| Name                                             | Туре    | Default | Description                                                                                                    |  |
|--------------------------------------------------|---------|---------|----------------------------------------------------------------------------------------------------|--|
| derivatives:<br>extrapolate                      | integer | 1       | Extrapolated smooth normals across grid boundaries.                                                                                                    |  |
| displacemen<br>t:<br>ignorerefere<br>nceinstance | int     | 0       | Indicates if displacement shading should ignore properties of the reference instance.                                                                                                    |  |
| displacemen<br>tbound:<br>CoordinateS<br>ystem   | string  | object  | The name of the coordinate system that the displacement bound is measured in.                                                                                                    |  |
| displacemen<br>tbound:<br>offscreen              | int     | 0       | Apply displacementbound to offscreen geometry when dicing. Geometry that is entirely offscreen, but displaces into view may be prone to undertessellation because of the offscreen dicing strategy. This can be corrected by enabling this control and setting a reasonable displacementbound. Doing so will incur a performance penalty commensurate with the size of the displacement bound. |  |
| displacemen<br>tbound:<br>sphere                 | float   | 0       | Maximum displacement distance used to compute object bounds. This value should be as tight as possible.                                                                                                    |  |
| Ri:<br>Orientation                               | string  | outside | Geometry winding order that determines surface normal. This attribute effects lighting and displacement. Supported values: inside outside.                                                                                                    |  |
| trace:<br>autobias                               | integer | 1       | Enable automatic raytrace bias.                                                                                                    |  |
| trace:bias                                       | float   | 0.01    | Manual raytrace bias in object space. Small values should be used to avoid artifacts such as shadow acne.                                                                                                    |  |
| trace:<br>displacemen<br>ts                      | integer | 1       | Enable displacement shading.                                                                                                    |  |
| trace:<br>sssautobias                            | integer | 1       | Enable automatic raytrace bias for subsurface scattering rays.                                                                                                    |  |
| trace:sssbias                                    | float   | 1e-4f   | Manual raytrace bias (in object space) for subsurface scattering rays. Small values should be used to avoid artifacts such as surface acne.                                                                                                    |  |

#### Dicing

| Name                            | Туре    | Default                 | Description                                                                                                    |  |
|---------------------------------|---------|-------------------------|----------------------------------------------------------------------------------------------------|--|
| dice:<br>micropolygo<br>nlength | float   | 1                       | Micropolygon distance in raster space for "instanceprojection" dicing. Values are expressed in pixel size.                                                                                                    |  |
| dice:<br>offscreenstr<br>ategy  | string  | viewfrustu<br>mdistance | Dicing method of objects outside the viewing frustum. Supported values: viewfrustumdistance, worlddistance, objectdistance, planarprojection.                                                                                                    |  |
| dice:<br>rasterorient           | integer | 1                       | Turning this off enables non-oriented dicing, a mode of dicing that computes micropolygon sizes using non-oriented raster space rather than screen-aligned raster space. Non-oriented dicing is useful for displacement around edges where projected micropolygon distance can be arbitrarily small. |  |
| dice:<br>referenceca<br>mera    | string  | empty                   | Specify the camera used for dicing. If no reference camera is specified, RenderMan will use the primary camera.                                                                                                    |  |

| dice:<br>referencein<br>stance                        | string | empty                  | Specify the reference instance used for dicing and displacement shading. The reference instance is used to drive dicing and displacement based on its position, scale, user attributes, and scoped coordinate systems. Reference instances are specified by its identifier:name attribute (instance name). If no reference instance is specified, RenderMan will automatically pick the nearest instance inside the primary camera's view frustum. |
|-------------------------------------------------------|--------|------------------------|----------------------------------------------------------------------------------------------------|
| dice:<br>strategy                                     | string | instancepr<br>ojection | Dicing method of objects within the viewing frustum. Supported values: instanceprojection, worlddistance, objectdistance.                                                                                                    |
| dice:<br>worlddistan<br>celength                      | float  | -1                     | Micropolygon distance in world space for "worlddistance" dicing or object space for "objectdistance" dicing.                                                                                                    |
| Ri:<br>GeometricA<br>pproximatio<br>nFocusFact<br>or  | float  | 0                      | Allows the renderer to use more coarse dicing for blurry objects due to depth of field.                                                                                                    |
| Ri:<br>GeometricA<br>pproximatio<br>nMotionFac<br>tor | float  | 0                      | Allows the renderer to use more coarse dicing for blurry objects due to motion blur.                                                                                                    |

#### **Points**

| Name             | Туре  | Default | Description                                                                                                    |  |
|------------------|-------|---------|----------------------------------------------------------------------------------------------------|--|
| falloffpo<br>wer | float | 0       | For use with points, if not supplied, or set to zero, the points will have a hard edge. A value of 1 is a "reasonable" value that emulates the usual cosine based falloff; this will likely be the goto value for most people doing volumetric particle effects. Values between 0 and 1 makes the falloff faster, eroding the point faster - point has "less presence". Values higher than 1 (up to infinity) makes the falloff slower to the point of being non-existent. |  |

#### Curves

| Name                                | Туре | Default | Description                                                                                                    |  |
|-------------------------------------|------|---------|----------------------------------------------------------------------------------------------------|--|
| curve: opacitysamples               | int  | 0       | number of opacity/presence shading samples along a curve for opacity caching, if equal to zero then the value is determined using the dicing oracle and the lenght of each curve.                                               |  |
| curve:<br>widthaffectscurv<br>ature | int  | 1       | When true the curve width of round curves is taken into account in the computation of the tube curvature, otherwise only the curvature along the curve is. This control does not affect curve ribbons. Value range: true/false. |  |

#### Volume

| Name                  | Туре     | Default | Description                                                                                         |
|-----------------------|----------|---------|----------------------------------------------------------------------------------------------------|
| dice:minlength        | float    | -1      | Volume minimum dice length. Negative indicates to automatically compute this value.                 |
| dice:minlengthspace   | string   | empty   | Coordinate space of dice:minlength.                                                                 |
| Ri:Bound              | float[6] | 000000  | Volume bounds.                                                                                      |
| volume:temporalmethod | integer  | 0       | Method of generating temporal data for volume rendering. Supported values: Eulerian (0), Reves (1). |

### SubdivisionMesh

| Name                         | Туре       | Default | Description                                                                         |
|------------------------------|------------|---------|-------------------------------------------------------------------------------------|
| dice:pretessellate           | integer    | 1       | Pre-tessellate subdivision geometry to polygons.                                    |
| dice:watertight              | integer    | 0       | Tessellate geometry with no holes. Watertight geometry requires less raytrace bias. |
| shade:faceset                | integer[n] | empty   | Active geometry face indexes.                                                       |
| stitchbound:CoordinateSystem | string     | empty   |                                                                                     |
| stitchbound:sphere           | float      | 0       |                                                                                     |

#### NuPatch

| Name | Туре | Default | Description |
|------|------|---------|-------------|
|------|------|---------|-------------|

| trimcurve:sense | strina | inside | Supported values: inside, outside. |
|-----------------|--------|--------|------------------------------------|
|                 | 09     |        | Cupportou Taracci moraci, Catoraci |

## PolygonMesh

| Name                           | Туре    | Default | Description                                                                                                    |  |
|--------------------------------|---------|---------|----------------------------------------------------------------------------------------------------|--|
| polygon:concave                | integer | 1       | Allow concave polygons.                                                                                                |  |
| polygon:<br>smoothdisplacement | integer | 0       | Output smoothed (per-vertex) normals as Ndsp primvar, if polygon:smoothnormals hasn't already inserted smooth normals. |  |
| polygon:smoothnormals          | integer | 0       | Smooth (per-vertex) normals if not provided.                                                                           |  |

#### Procedural

| Name                           | Туре    | Default | Description |
|--------------------------------|---------|---------|-------------|
| procedural: immediatesubdivide | integer | 0       |             |
| procedural:reentrant           | integer | 0       |             |